#### **Integration Validation System**

Suchandra Thapa OSG @ University of Chicago http://twiki.mwt2.org/bin/view/ITB/WebHome

Software Tools Group Meeting 2/17/09

# **Background**

- OSG Integration project has as a goal speeding the release process for OSG software components
- Connected to this is providing automation to the currently labor-intensive ITB validation process
- Need for capturing current status and validation history (by VO, by service, by site) during and at conclusion of ITB cycle
- Need for generating automatic workloads a synthetic job load system as discussed in OSG Blueprint meetings
- People:
	- Suchandra Thapa
	- Robert Veitch
	- Rob Gardner

# **Validation System**

- **Features** 
	- System to populate ITB sites with computational tasks according to a random and adjustable job model
	- Message reporting system to track job states, users & site performance
	- Database backend populated with messages passed from job submitters and execution pilots
	- Web front-end for viewing validation progress and report generation
	- Accommodate other functional tests (service checks, RSV probes, etc) to correlate job and RSV-like data
		- in a manner to create automated site validation table
	- Provide downloadable kit containing client tools and instrumented submitter and pilot so that any VO member can quickly access and monitor synthetic jobs on the ITB

#### **Example Use Cases**

- VO wants to check if itb sites support VO access before trying VO validation
- VTB site wants to check if the latest VTB release works in an automated fashion
- VTB/ITB site would like to have historical data on how validation proceeded
- New ITB/VTB admins would like to have a quick check to make sure sites work

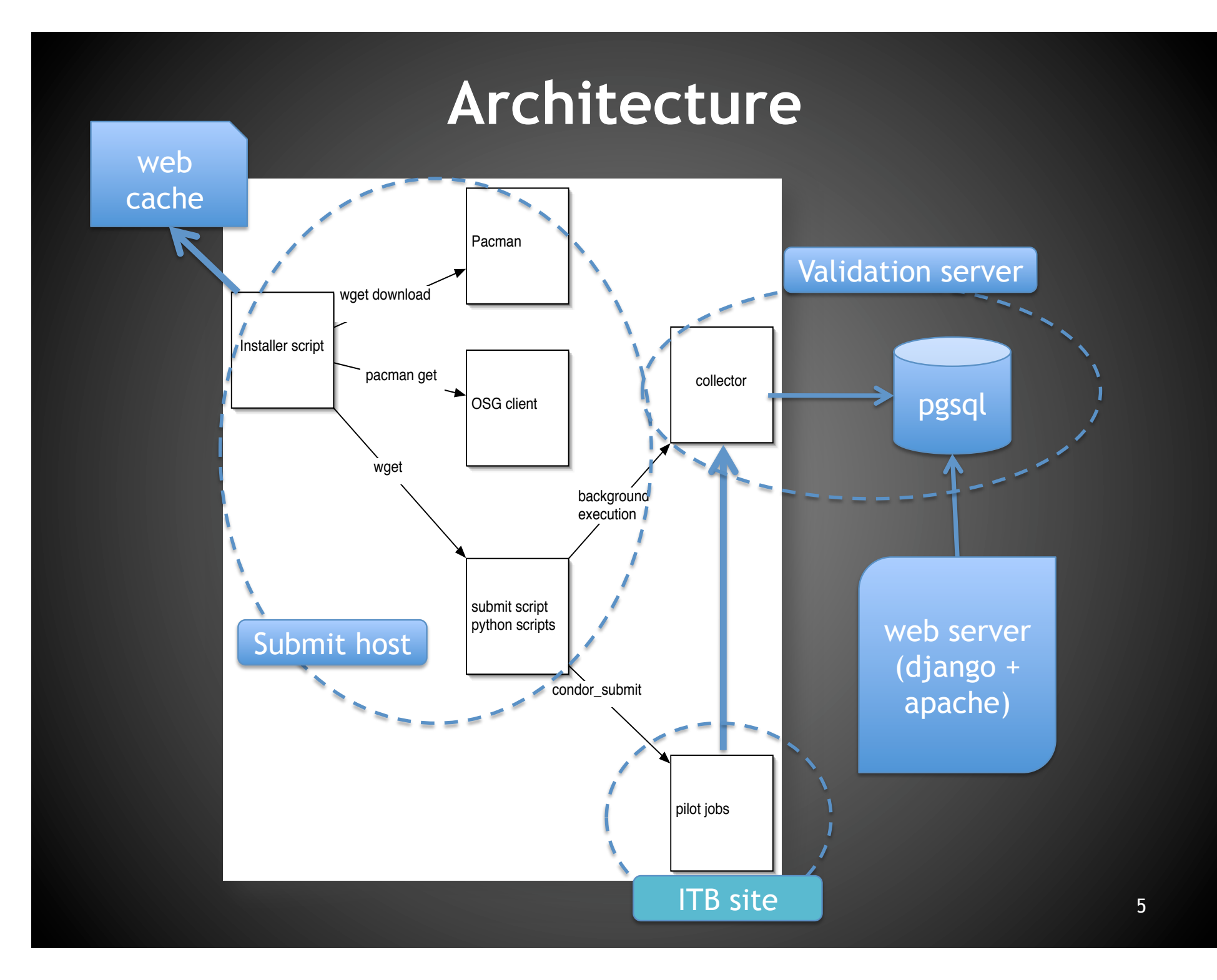

#### **Infrastructure Pieces**

- Web cache
	- Starter script
- SVN server
	- Submit host prep script
	- Pilots
	- Pilot submission script
	- Synthetic job payloads
	- Validation job payloads
- Validation server host
- Database server
- Web framework server

### **Starter & Submission Scripts**

#### • Starter script

- Tiny shell script user grabs from web & executes
- Checks out main submitter & job pilot scripts from SVN which are expected to remain under active development
- No privileges required
- Submit host preparation & exec scripts
	- Grabs Pacman, installs locally
	- Pacman installs VDT-Client and prepares for condor-G submission
	- Script for validating the submit host installation
	- Script for submitting to "active" ITB sites (kept up to date by server)
- Dependencies
	- Supported VDT platform
	- Grid user certificate & membership in a supported VO

#### **Client tools**

- Python script downloaded by starter script
- Reports job state information to validation server
- Extensible interface to allow new payloads to be added

# **Synthetic Job Models**

- The payload of the job
- Current payloads include:
	- Matrix inversion (synthetic cpu load)
	- Information probe (gets system information)
- Planned payloads
	- Testing I/O (network, disk, etc.)
	- Validating variables (OSG\_DATA, OSG\_SCRATCH, etc.)
- Selectable from submit host script
- Incidentally allows VO users to check whether sites support their VO

#### **Service Validation Jobs**

- Jobs targeted to test services available at ITB sites
- Will run on UC\_ITB site but can be run on other ITB sites
- Will query services to create record of ITB availability

### **Validation Server and Database**

- Built on pilot infrastructure
- Validation jobs are special cases of pilot jobs
- Information stored in database with other pilot information
- Application id allows validation information to be easily selected
- Website will have pages showing validation of itb resources
- Eventually this could be used as a semi-automated tool to validate itb releases

#### **Database Schema**

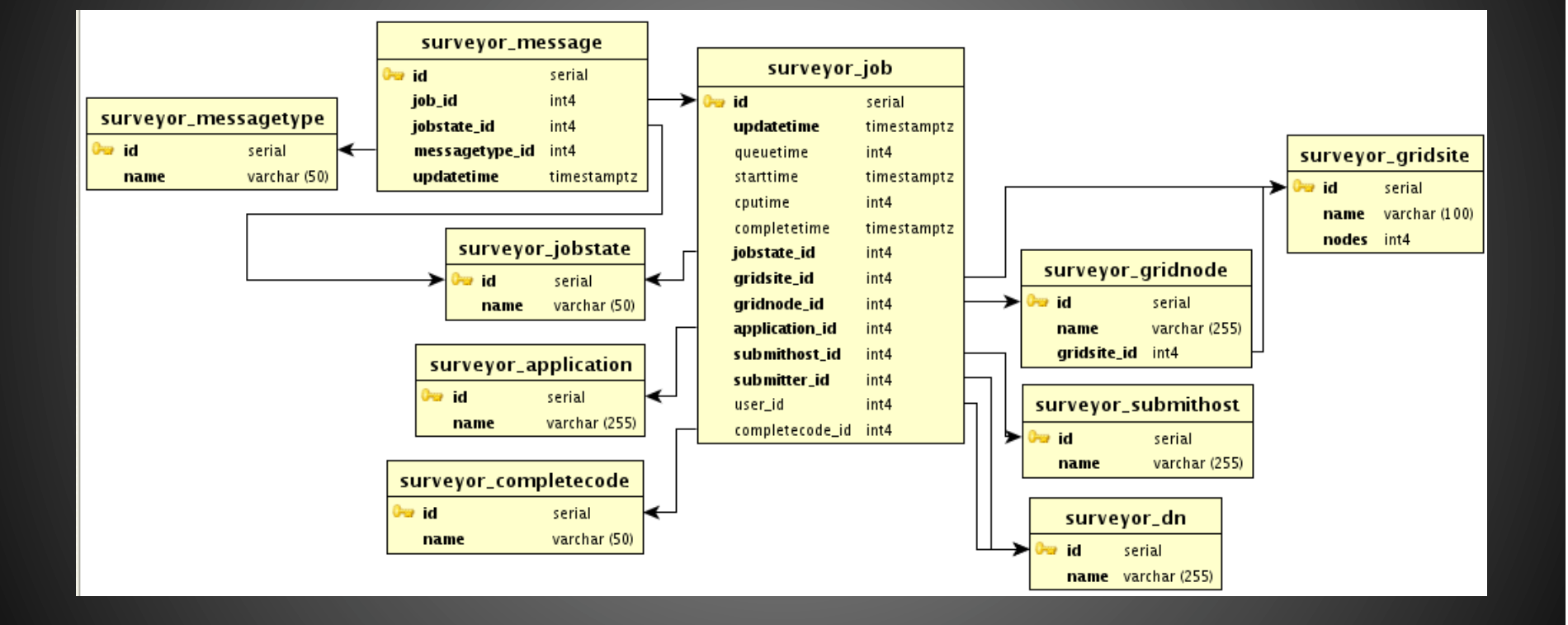

### **Web framework (Surveyor)**

- Python + Apache
	- Mod\_python back end
	- Django web framework
	- Easy integration with postgresql back end
	- Web caches and accelerator possibly if needed
- Graphtool
	- Used for graphing and displays
	- Generated using cron jobs at regular intervals
- Postgresql backend
	- Provides transactional support
	- Provides facilities for data consistency and integrity

### **Site support for VOs**

#### **ATLAS** CDF CMS D<sub>0</sub> **LIGO** NanoHub OSG SD SS 1969-12-26 1969-12-27 1969-12-28 1969-12-29 1969-12-30 1969-12-31 1970-01-40%  $0\%$ 10% 20% 30% 50% 60% 70% 80%  $90%$ 100%

**Vo Authorization By Time**<br>6 Days from 1969-12-25 00:24 to 1970-01-01 00:24

#### **VO success for a given test (e.g. whether VO can write to \$OSG\_DATA)**

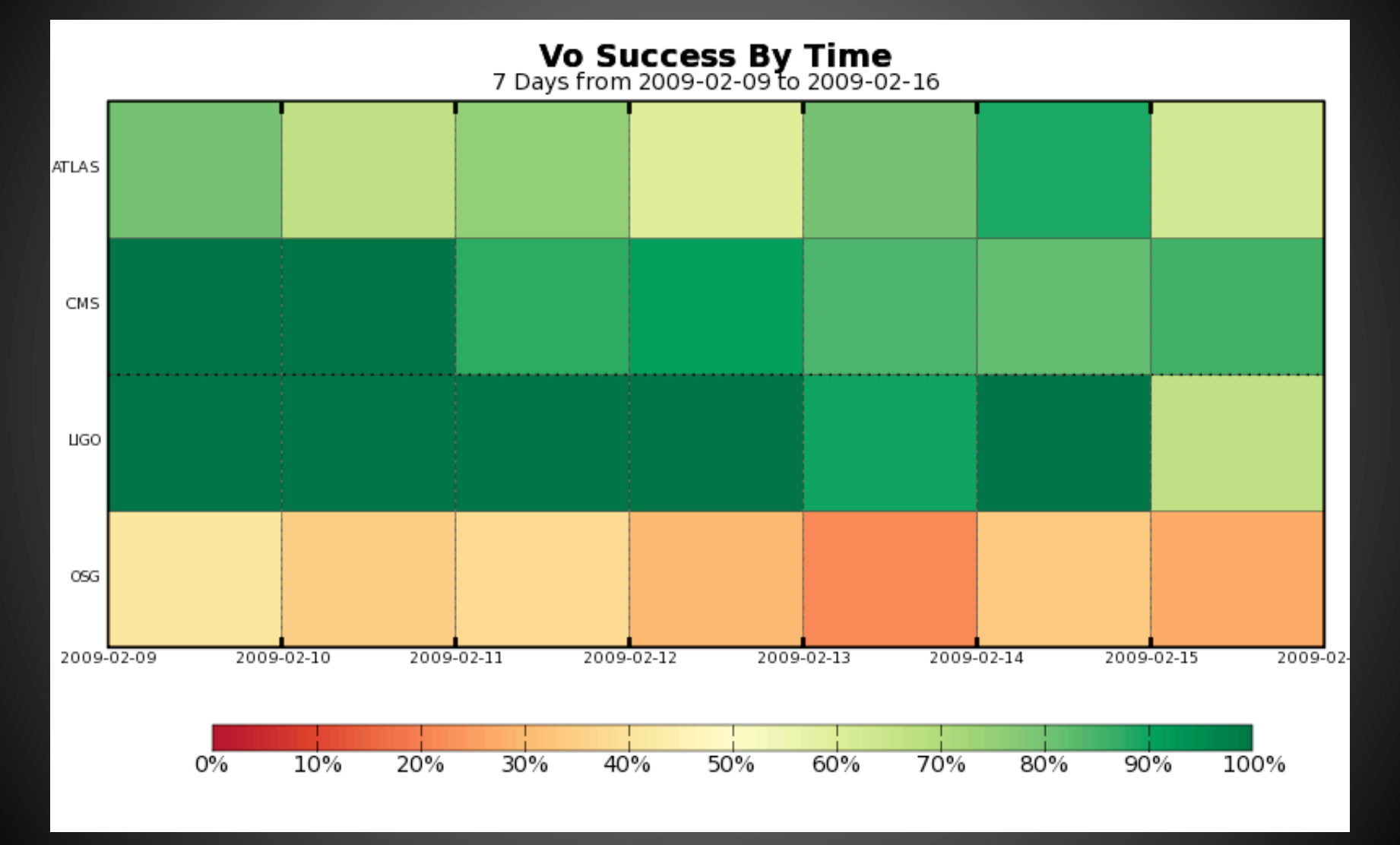

#### **Other incidental information**

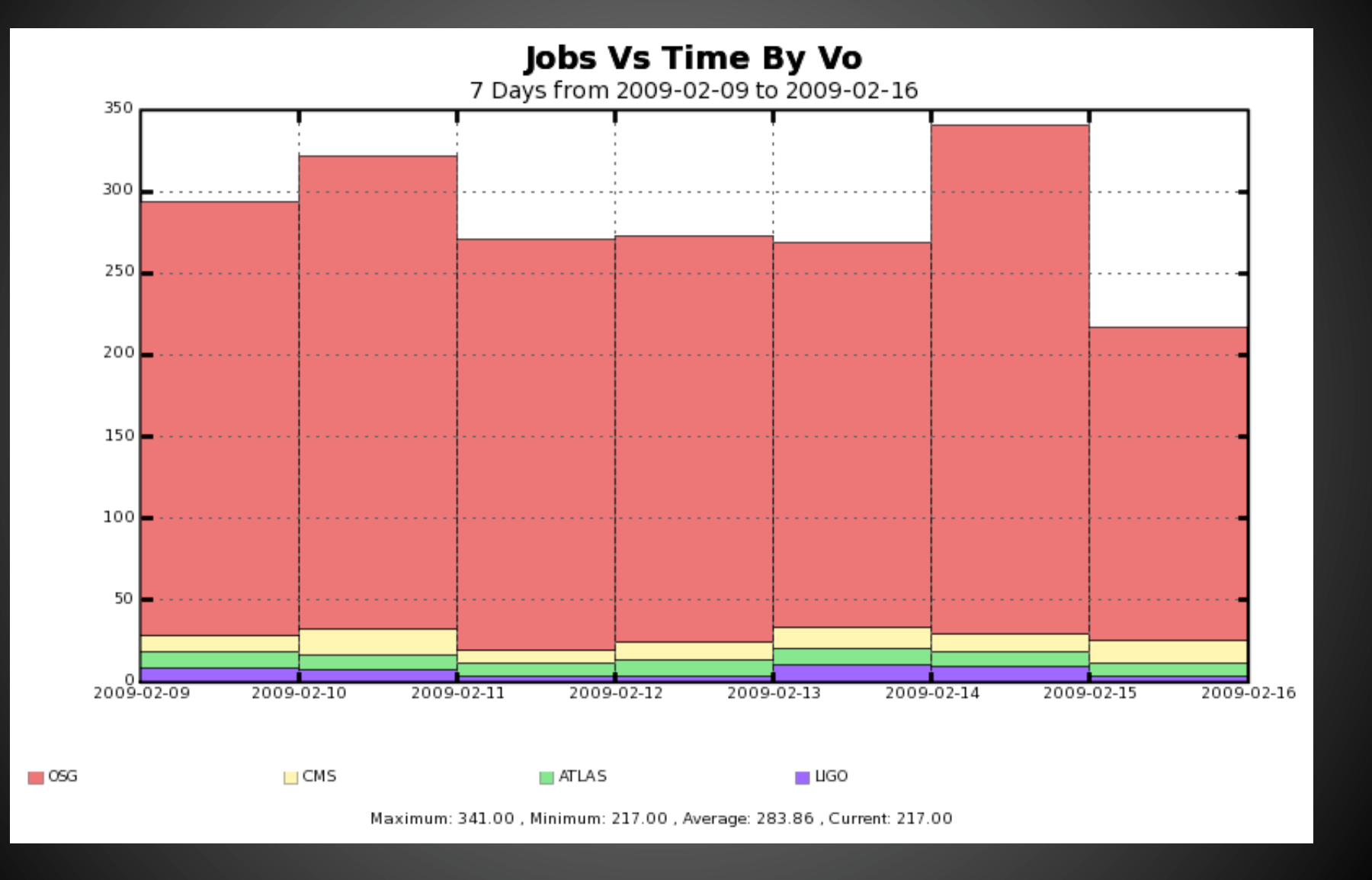

#### **Next Steps**

- Complete pilot infrastructure / make client tools more user friendly
- Run tests on itb sites and get some initial data
- Get first set of graphs and solicit feedback